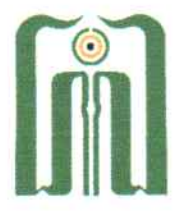

## KEMENTERIAN AGAMA REPUBLIK INDONESIA UNIVERSITAS ISLAM NEGERI SAYYID ALI RAHMATULLAH TULUNGAGUNG **FAKULTAS SYARIAH DAN ILMU HUKUM** Jl. Mayor Sujadi Timur Nomor 46 Tulungagung - Jawa Timur 66221 Telepon (0355) 321513, 321656 Faximile (0355) 321656

Website: fasih.uinsatu.ac.id email: fasih@uinsatu.ac.id

## **PENGUMUMAN**

Nomor: 323/Un.18/F.I/PP.00.9/02/2023

Kepada mahasiswa semester 8, 10, 12, yang telah memprogram Praktik Pengalaman Lapangan di IRS di semester Genap tahun akademik 2022-2023 harap diperhatikan hal-hal berikut:

- 1. Lokasi PPL untuk tempat praktik di semester Genap tahun akademik 2022-2023 belum tersedia
- 2. Kepada mahasiswa semester 8, 10, 12 yang memprogram PPL di IRS harap segera mendaftar di SmartCampus
- 3. Fakultas Syariah dan Ilmu Hukum akan mencarikan Lokasi PPL setelah terdata nama-nama calon peserta PPL di periode ini.
- 4. Jadwal Pelaksanaan PPL periode semester Genap tahun akademik 2022-2023:
	- 2 s/d 19 Mei 2023 (13 Hari Kerja)
- 5. Jadwal pelaksanaan PPL dapat berubah sewaktu-waktu menyesuaikan dengan perizinan lembaga lokasi PPL
- 6. Perubahan Jadwal akan diumumkan selanjutnya

Demikian pengumuman ini, harap untuk diperhatikan.

Tulungagung, 27 Februari 2023 Wakil Dekan I buddin Aibak

## Cara pendaftaran PPL Melalui SmartCampus

1. Login ke SmartCampus, pilih menu PPL dan pilih "pendaftaran"

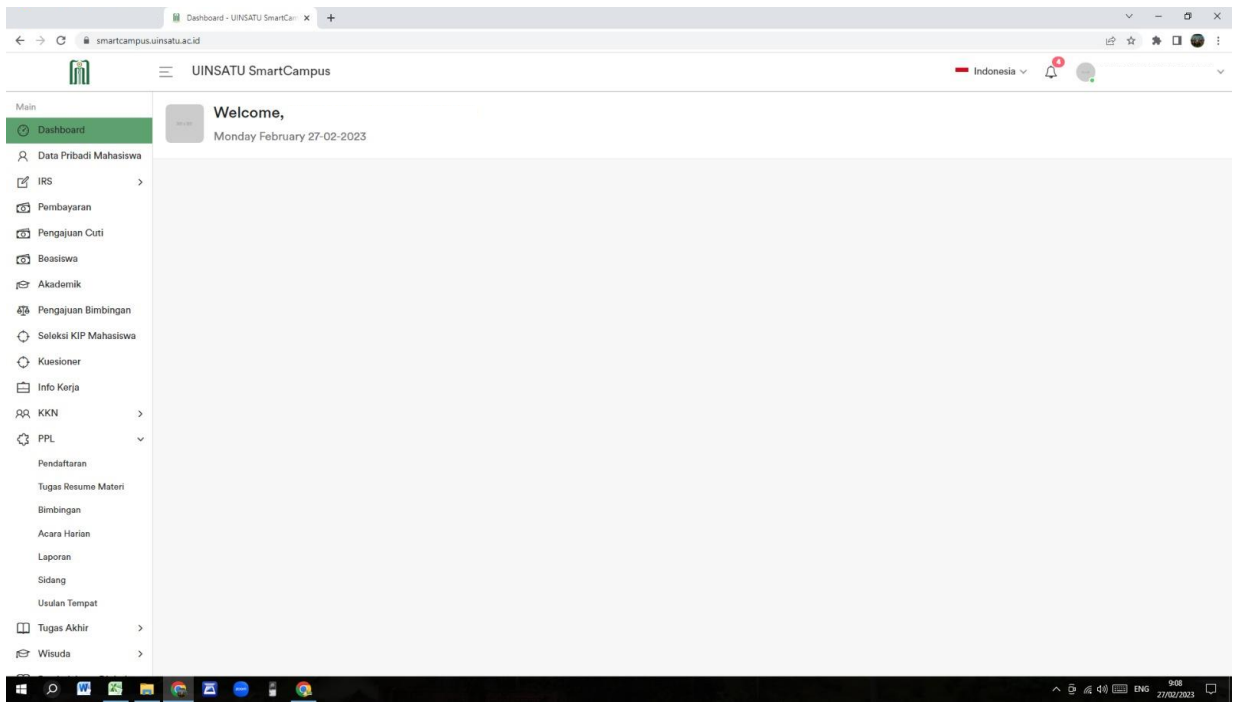

2. klik "pilih tempat PPL" pilih salah satu dari pilihan lalu klik "simpan" NB:

Pilihan Lokasi PPL akan tertera:

- Lokasi PPL 1 (belum ditentukan)
- Lokasi PPL 2 (belum ditentukan)
- Lokasi PPL 3 (belum ditentukan)

Silakan dipilih salah satu

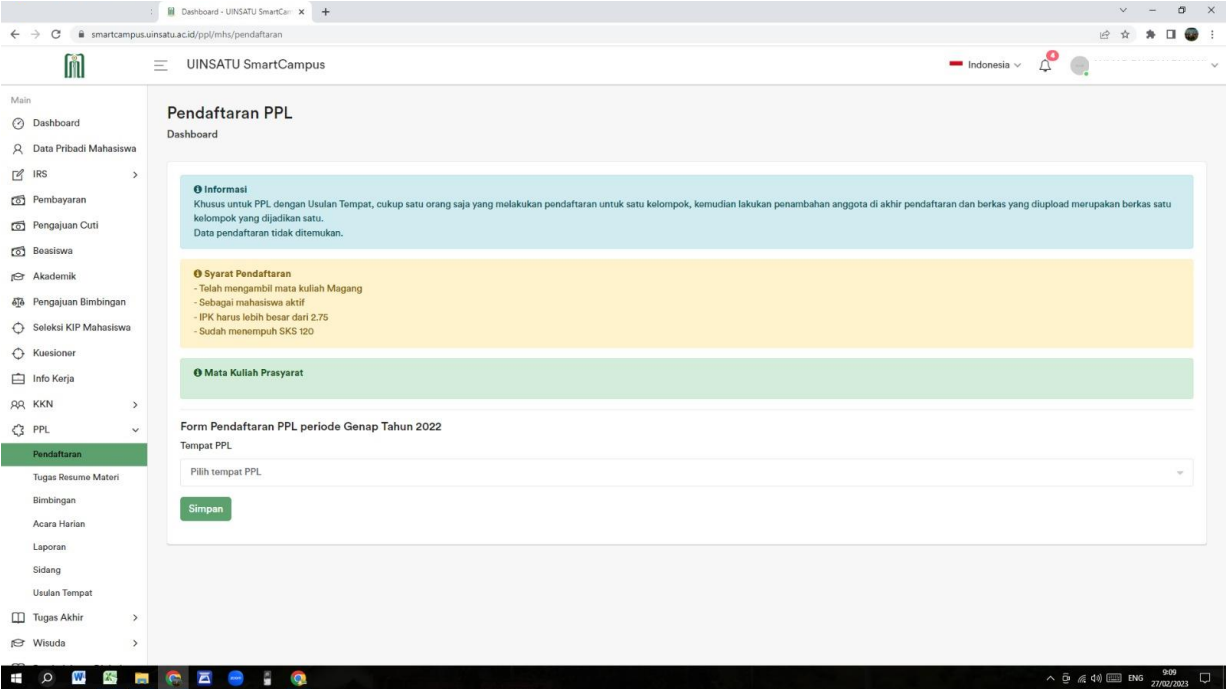

3. Setelah pendaftaran selesai akan tampil laman seperti ini

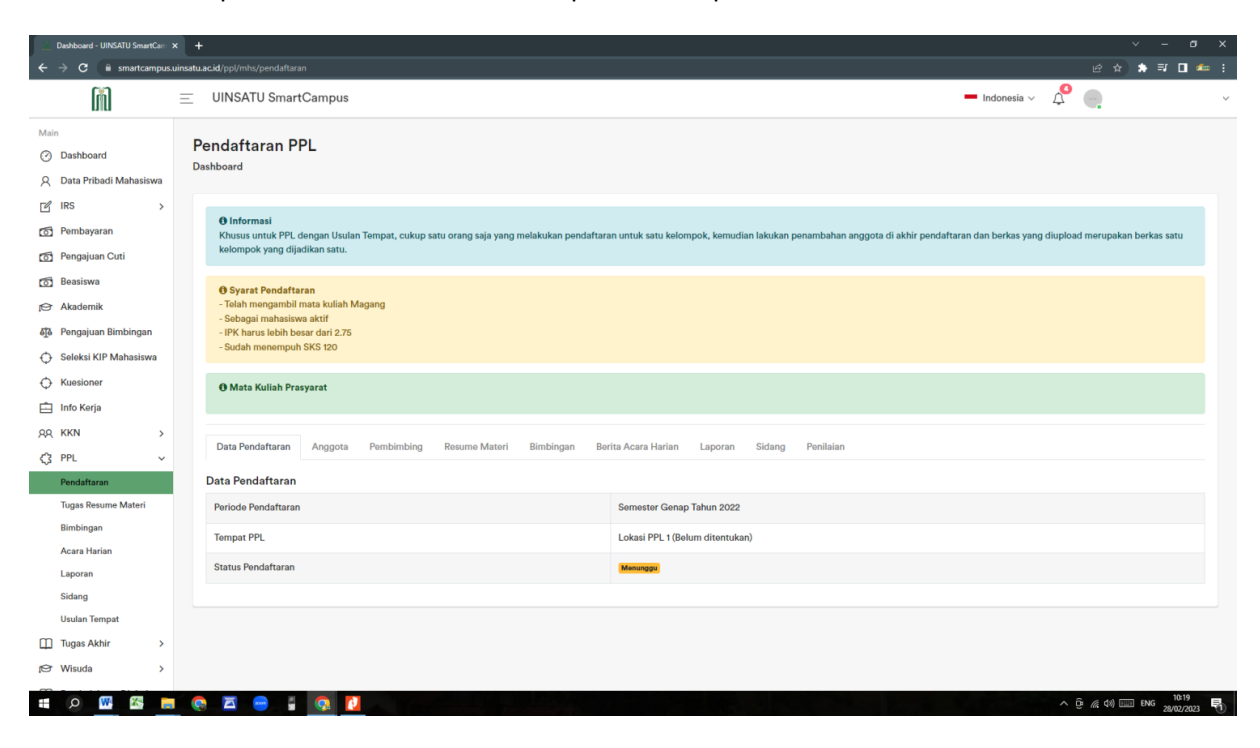